## Openings (Classes With)

Last Modified on 06/05/2019 8:48 pm EDT

Point to**Classes** in the menu bar and click**Openings** to display a list of classes that have openings. Some of the columns contain clickable links that open additional information.

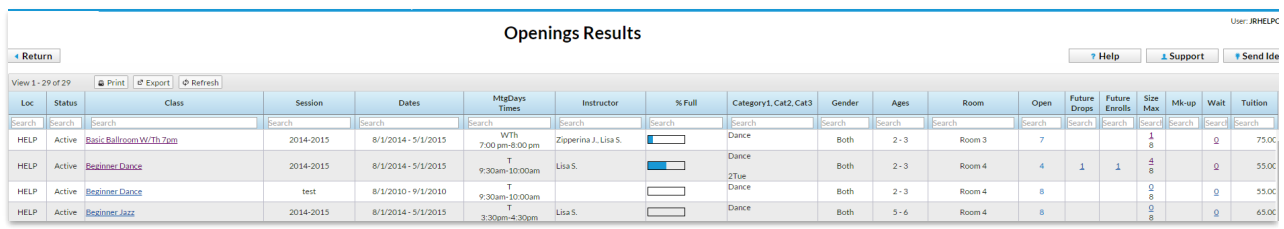